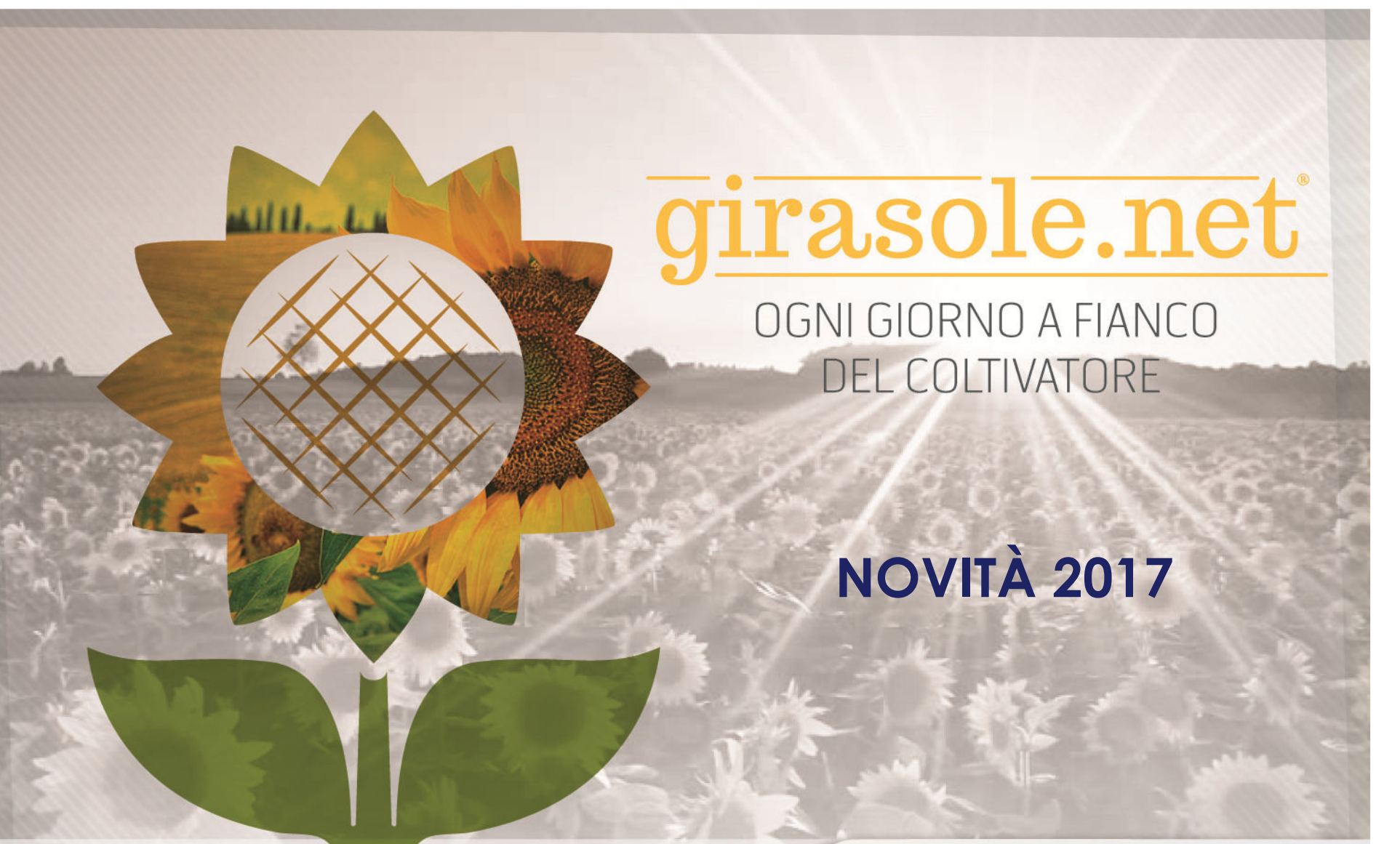

www.horta-srl.com

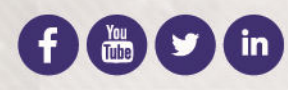

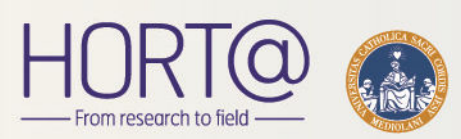

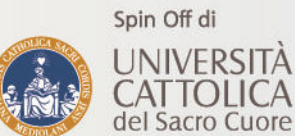

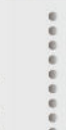

#### **DATABASE FERTILIZZANTIRicerca per categoria e forma fisica. Dettaglio loro caratteristiche.Elenco dei principali concimi. Possibilità di richiedere l'aggiunta di concimi mancanti.** $O.P$ Descrizione UP Comune Varietà Utente  $\triangle$ Azienda  $\triangle$ Stazione Meteo <sup>A</sup> UP  $\hat{=}$  $\frac{1}{2}$  $O \nearrow$  D m Tampieri Tampieri-De Cesari Riccardo Alessandri Quinta P64HE39  $\circledcirc$  insign  $\circlearrowright$ 医巨尾  $\mathbb{R}$ ALE.QUI.01 Forlì (FC) Cesena **Esempio visualizzazione concimi N come granulari/pellet**A ■ ■  $\boxed{\text{DSS}}$  $\circ$

惕

**ATTOLICA** 

\* Granulare / Pellet | \* Filtri Concime N

 $\left| \begin{array}{c|c} 1 & 1 & 1 \end{array} \right|$  and  $\left| \begin{array}{c|c} 1 & 1 & 1 \end{array} \right|$  and  $\left| \begin{array}{c|c} 1 & 1 & 1 \end{array} \right|$ 

 $\mathbb{R}$ 

### ELENCO FERTILIZZANTI - CONCIME N - GRANULARE / PELLET

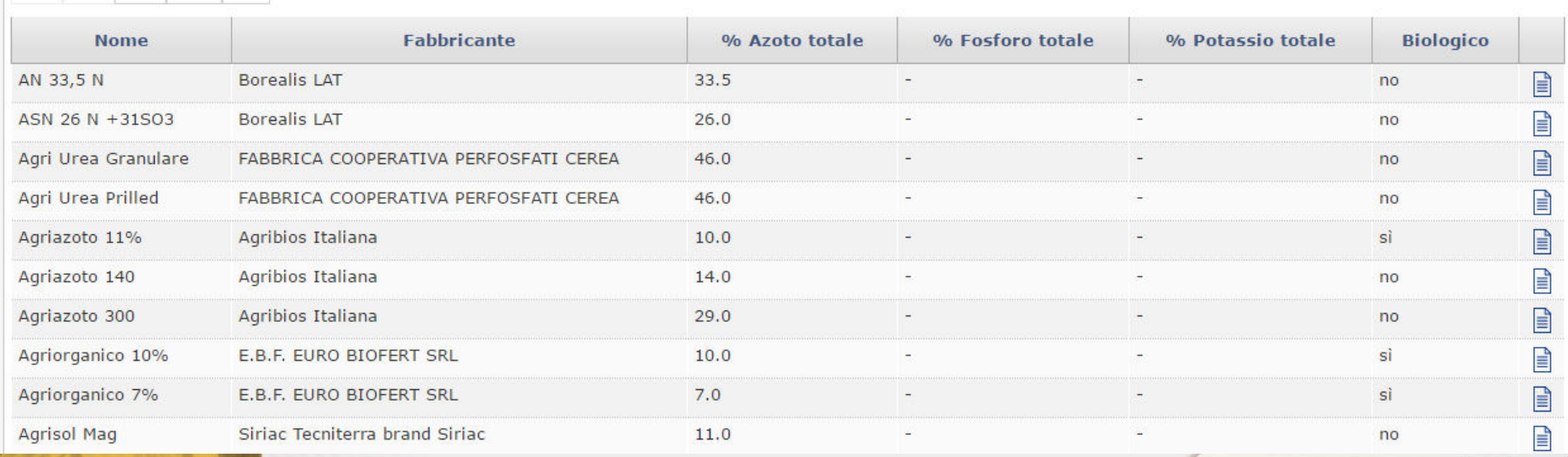

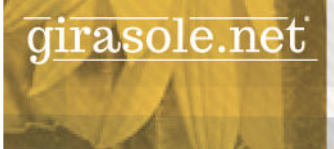

# **ALLARMI**

**Impostazione ricevimento SMS o e-mail gratuiti.Ricevimento info su bilancio idrico e/o consiglio di fertilizzazione e/o fenologia.**

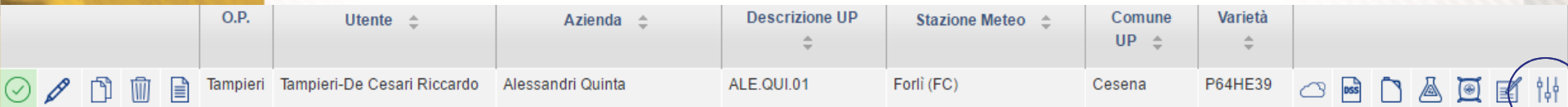

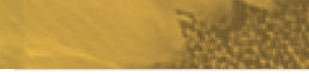

## **Esempi impostazione ricevimento e-mail sul consiglio di concimazione**

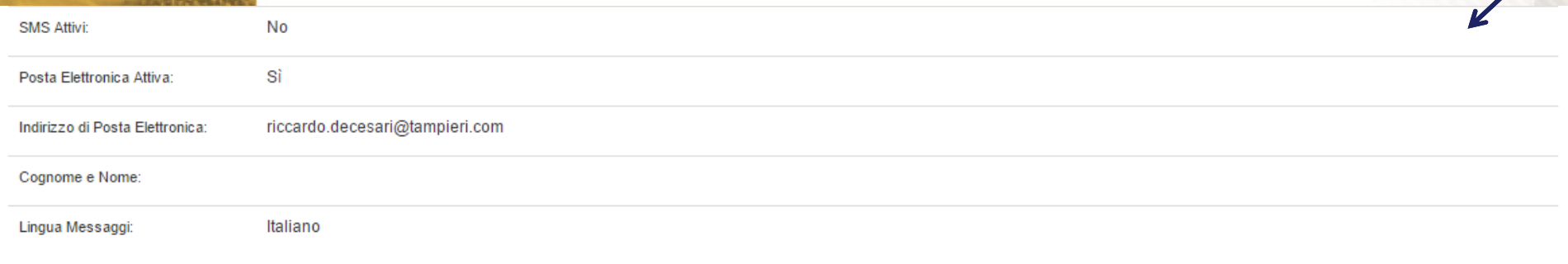

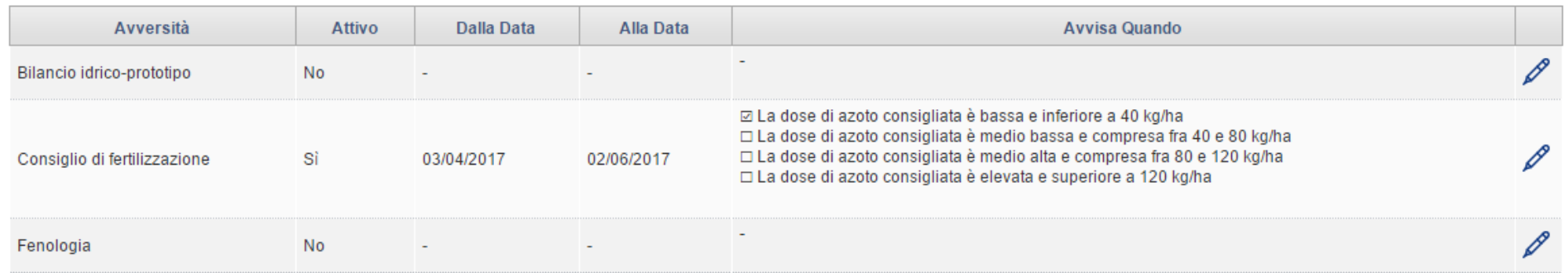

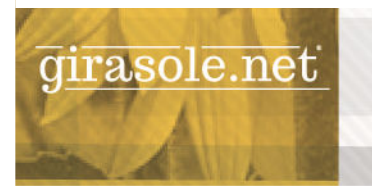

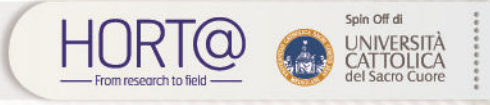

## **MAPPAMONDO**

 **Visualizzazione come mappa di consiglio conc. azotata, fenologia, bilancio idrico o dotazione del terreno di azoto, fosforo o potassio.**

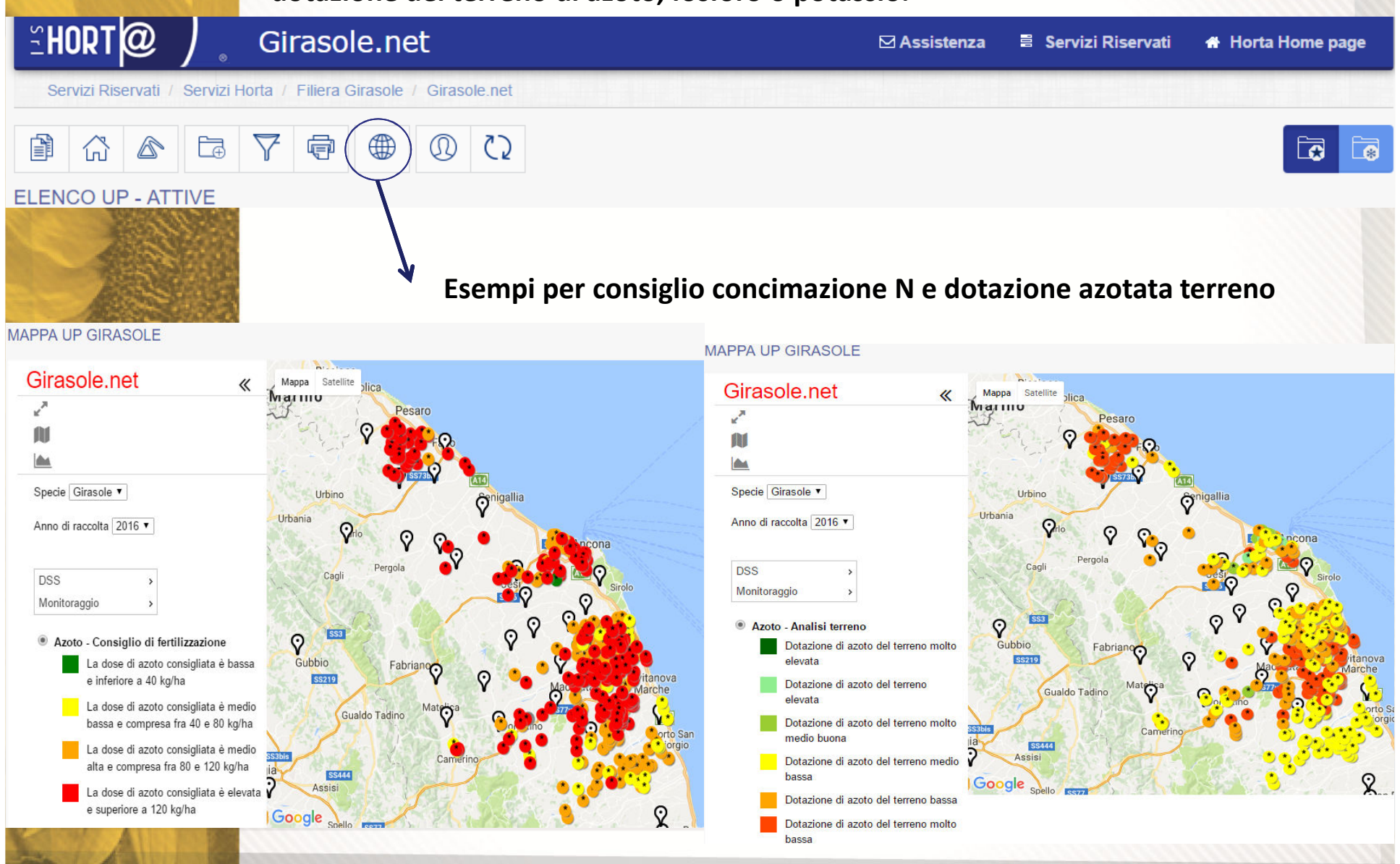

## **PIANO DI CONCIMAZIONE**

**Visualizzazione del piano di concimazione consigliato. I valori dipendono dall'andamento meteo registrato dalla stazione meteo e da come è stata impostata l'unità produttiva. I valori evolvono nel tempo.**

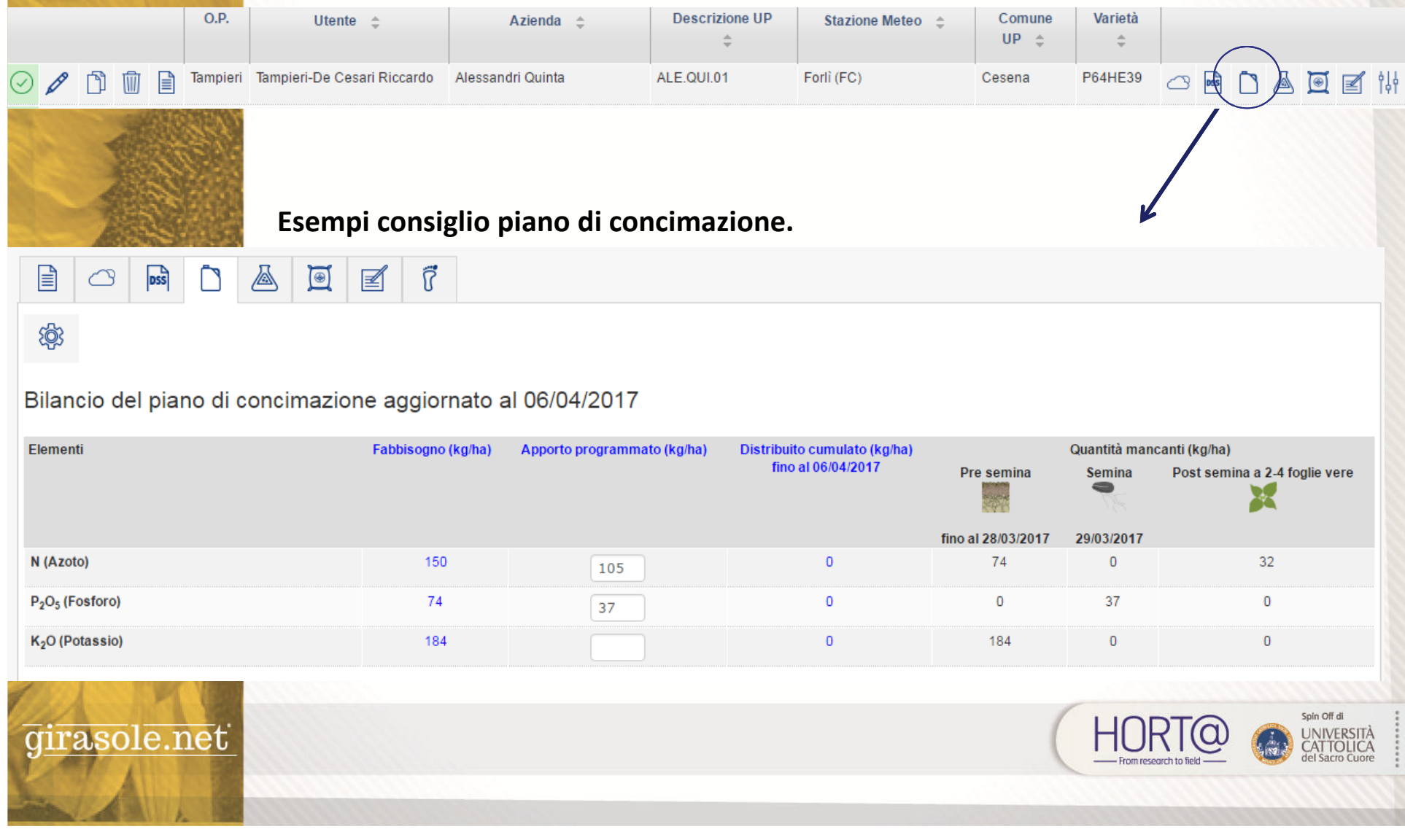

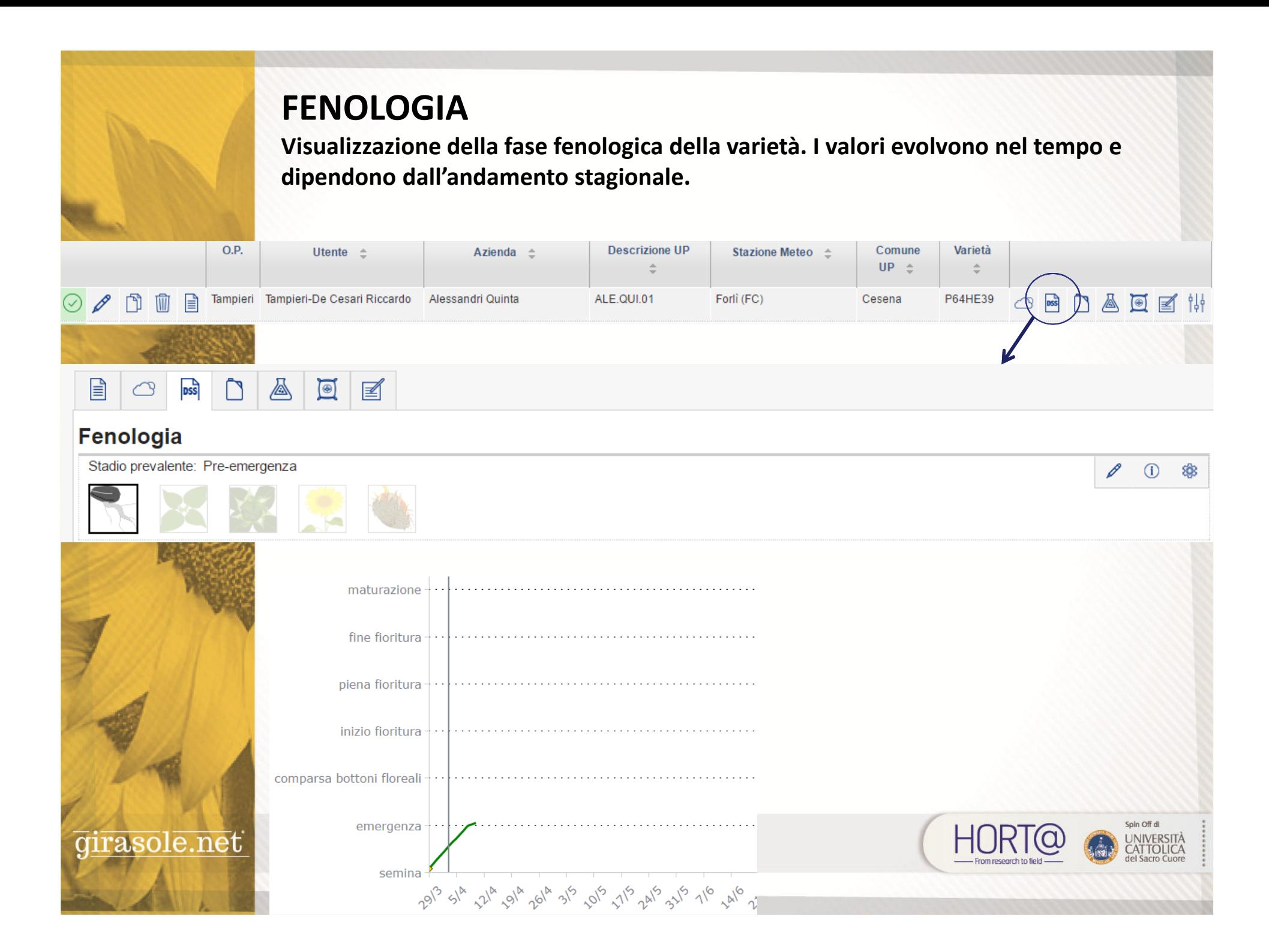